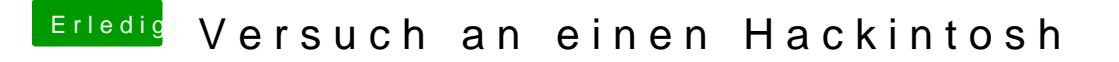

Beitrag von al6042 vom 19. März 2017, 16:33

Was steht den unter Systeminformationen -> Bluetooth? Poste von dort mal bitte einen Screenshot...